## Package 'MRmediation'

December 17, 2020

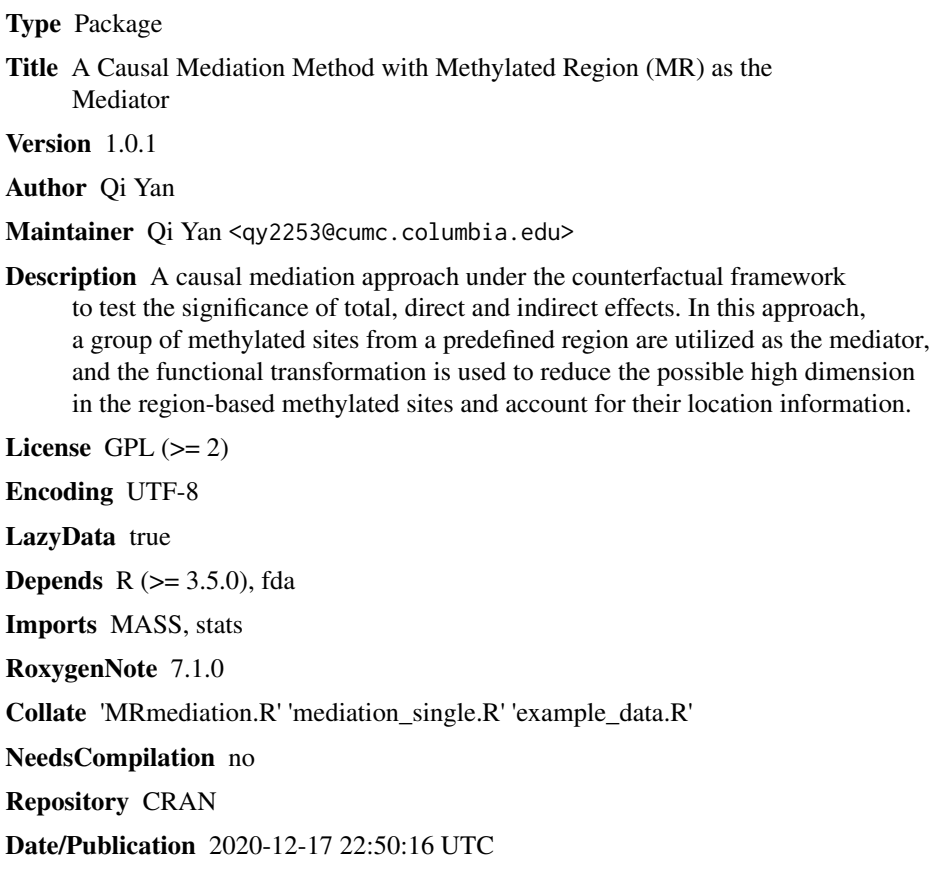

### R topics documented:

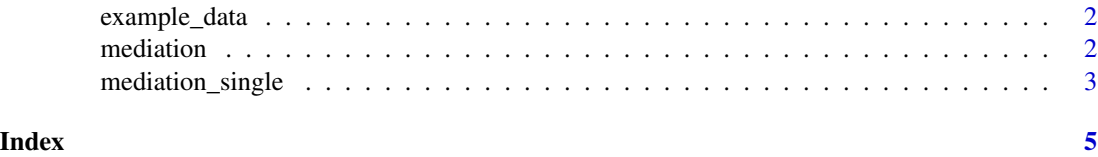

1

<span id="page-1-0"></span>

#### Description

- data. phenotype file. 1st column is ID, 2nd column is continuous outcome, 3rd column is binary outcome, 4th column is exposure, 5th column is age, 6th column is gender, 7th-last columns are CpGs
- pos. CpG locations from the defined region and they are from the same chromosome.

#### Usage

data(example\_data)

mediation *A causal mediation method with methylated region as the mediator*

#### Description

A causal mediation method with methylated region as the mediator

#### Usage

```
mediation(
  pheno,
  predictor,
  region,
 pos,
  order,
  gbasis,
  covariate,
  base = "bspline",
  family = "gaussian"
)
```
#### Arguments

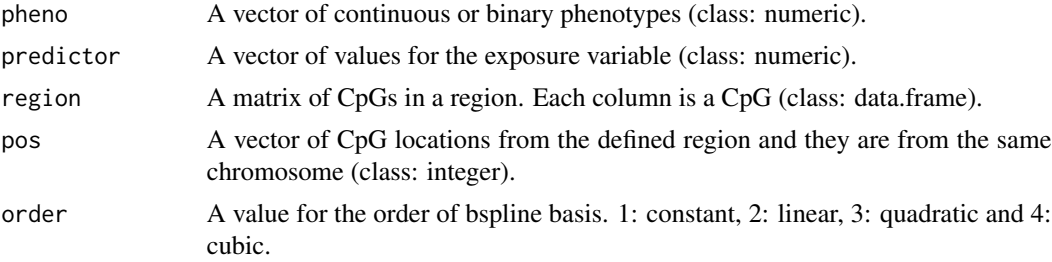

#### <span id="page-2-0"></span>mediation\_single 3

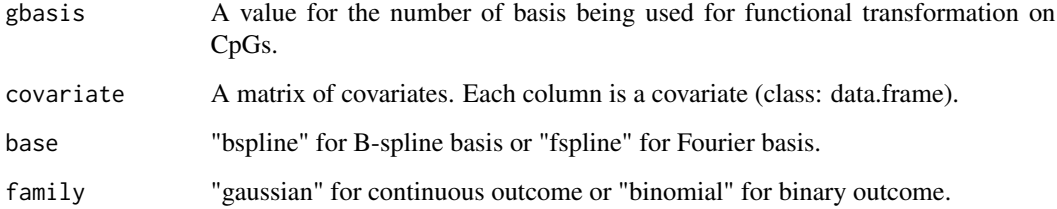

#### Value

- 1. pval\$TE: total effect (TE) p-value
- 2. pval\$DE: direct effect (DE) p-value
- 3. pval\$IE: indirect effect (IE) p-value
- 4. pval\_MX: p-value for the association between methylation and exposure

#### Examples

```
################
### Examples ###
################
data("example_data")
predictor = data$exposure
region = data[, 7:dim(data)[2]]covariates = subset(data, select=c("age","gender"))
# binary outcome
pheno_bin = data$pheno_bin
mediation(pheno_bin, predictor, region, pos, covariate=covariates, order=4,
gbasis=4, base="bspline", family="binomial")
# continuous outcome
pheno_con = data$pheno_con
mediation(pheno_con, predictor, region, pos, covariate=covariates, order=4,
gbasis=4, base="bspline", family="gaussian")
```
mediation\_single *A causal mediation method with a single CpG site as the mediator*

#### Description

A causal mediation method with a single CpG site as the mediator

#### Usage

```
mediation_single(pheno, predictor, cpg, covariate, family = "gaussian")
```
#### Arguments

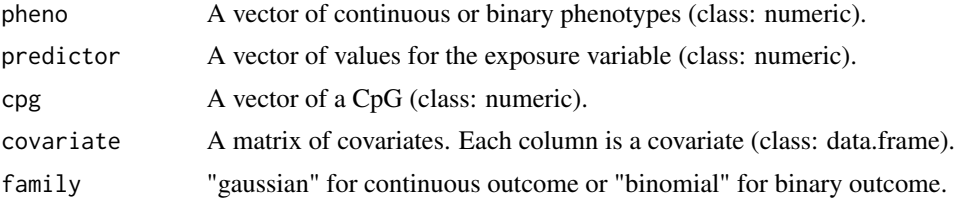

#### Value

- 1. pval\$TE: total effect (TE) p-value
- 2. pval\$DE: direct effect (DE) p-value
- 3. pval\$IE: indirect effect (IE) p-value
- 4. pval\_MX: p-value for the association between methylation and exposure

#### Examples

```
################
### Examples ###
################
data("example_data")
predictor = data$exposure
cpg = data[, 9] #any number in c(7:dim(data)[2])covariates = subset(data, select=c("age","gender"))
# binary outcome
pheno_bin = data$pheno_bin
mediation_single(pheno_bin, predictor, cpg, covariate=covariates, family="binomial")
# continuous outcome
pheno_con = data$pheno_con
mediation_single(pheno_con, predictor, cpg, covariate=covariates, family="gaussian")
```
# <span id="page-4-0"></span>Index

data *(*example\_data*)*, [2](#page-1-0)

example\_data, [2](#page-1-0)

mediation, [2](#page-1-0) mediation\_single, [3](#page-2-0)

pos *(*example\_data*)*, [2](#page-1-0)